**放送大学「コンピュータ ソフトウェア('18)」**

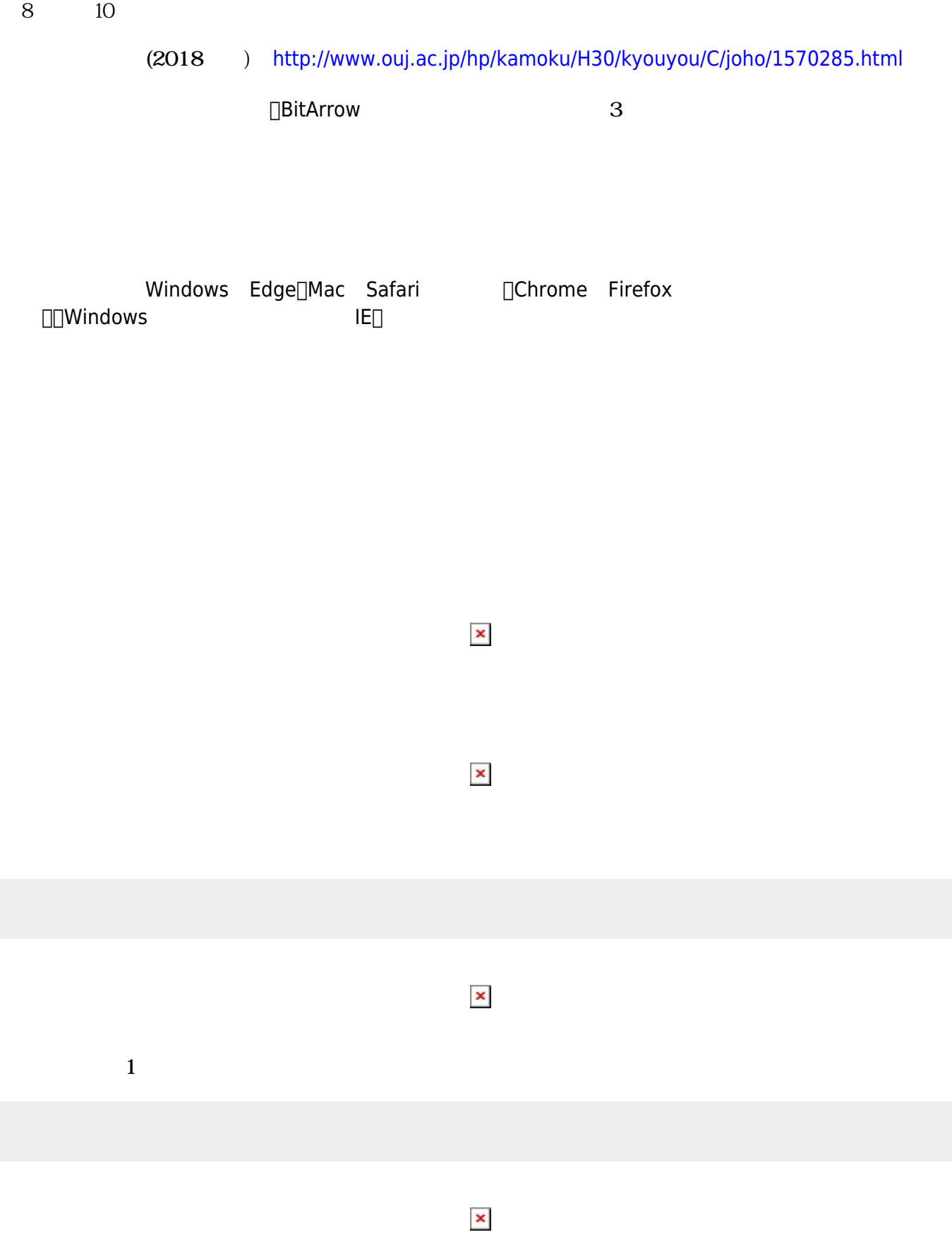

 $(18)$ 

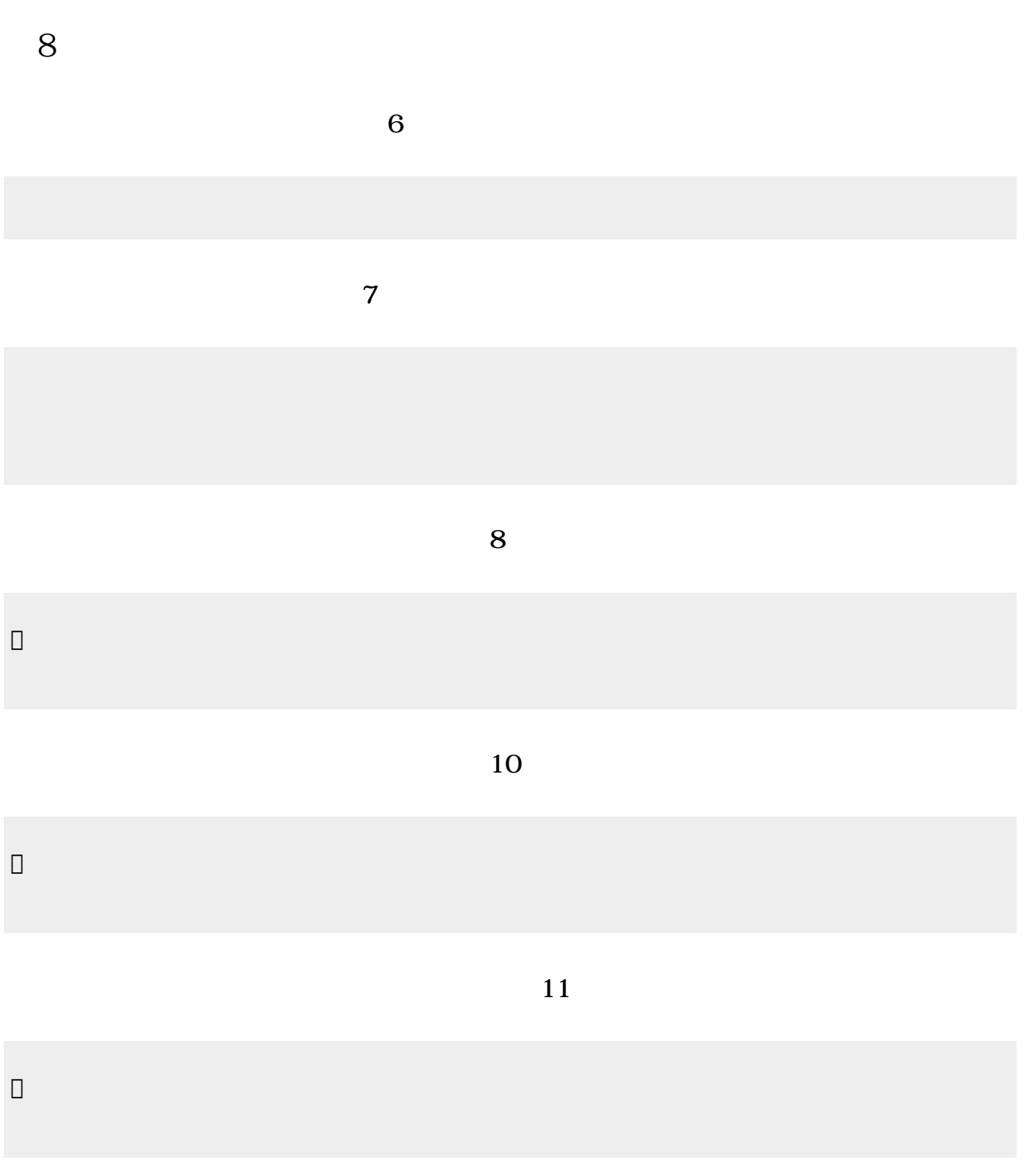

https://dolittle.eplang.jp/ Printed on 2024/05/21 13:03

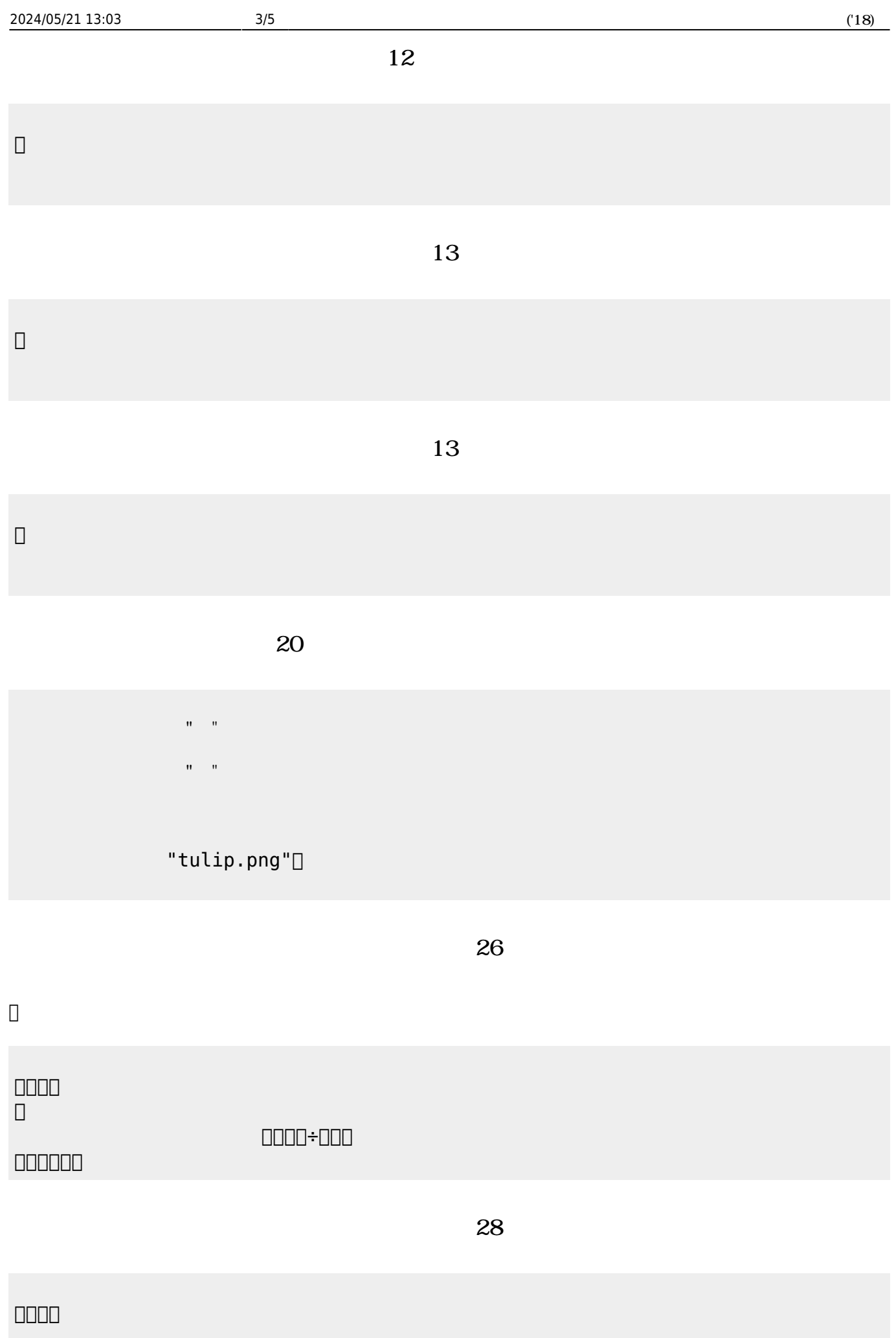

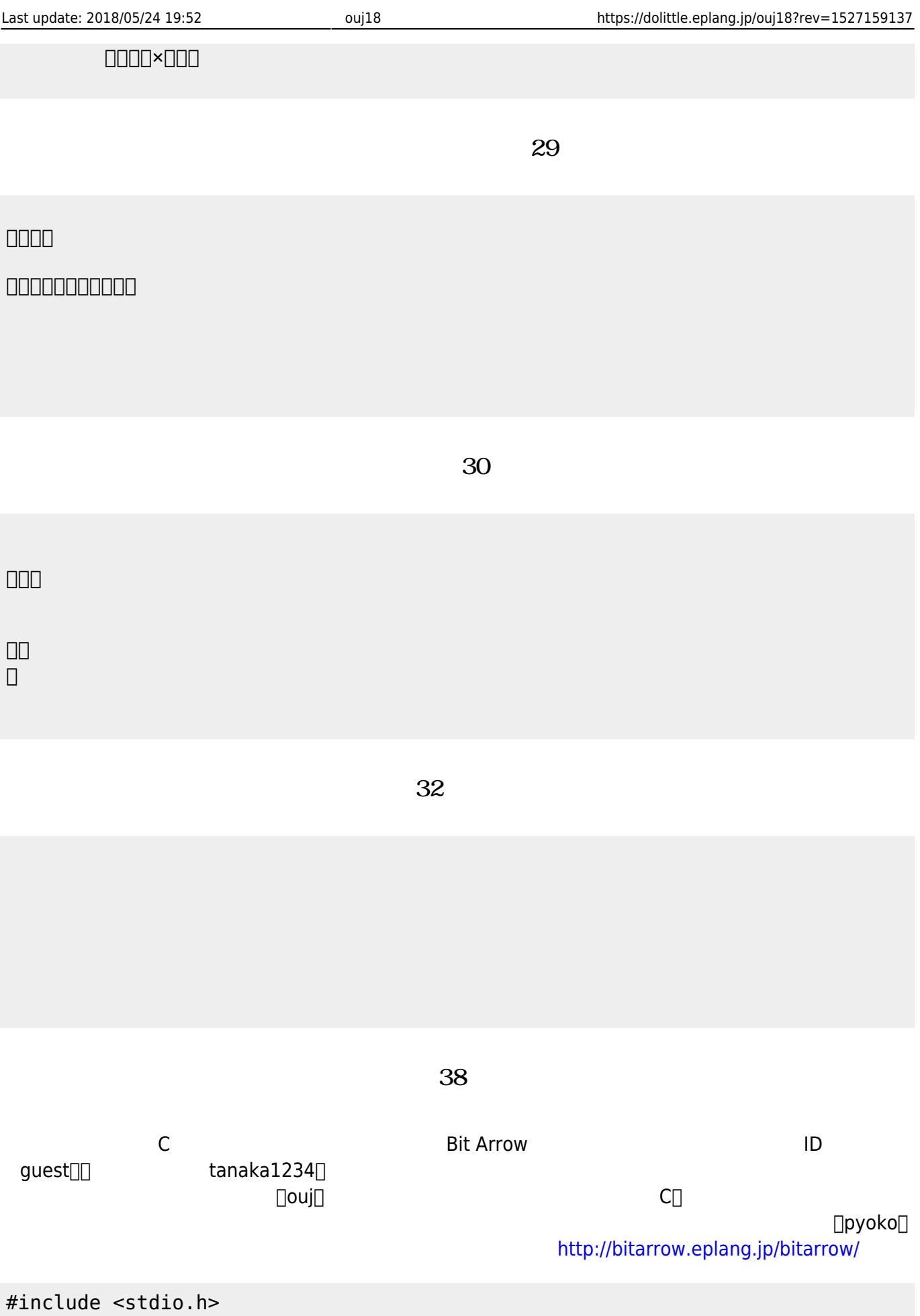

main(){ for (int i=1; i<=4; i++) {

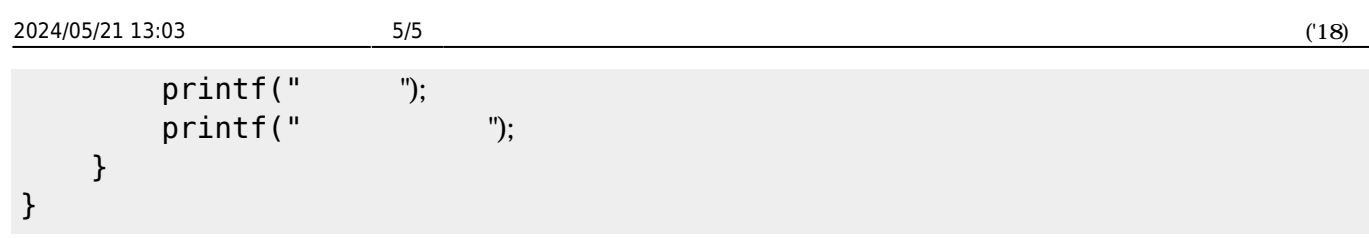

**完成した「ぴょこぴょこ」プログラム(39分頃)**

```
#include <stdio.h>
main(){
    for (int i=1; i<=4; i++) {<br>if (i==1) { printf(" ");}
        if (i==1) { print("if (i==2) { print(' ")}; }if (i==3) { print(" "");}
        if (i == 4) { print(""); }
        printf("
");
     }
}
```
From: <https://dolittle.eplang.jp/>- **プログラミング言語「ドリトル」**

Permanent link: **<https://dolittle.eplang.jp/ouj18?rev=1527159137>**

Last update: **2018/05/24 19:52**

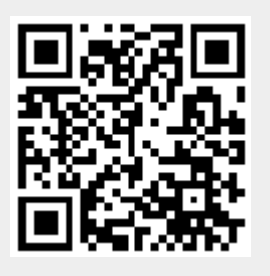